## Charakterystyki

## Charakterystyki statyczne

Charakterystyki skokowe

Charakterystyki częstotliwościowe

Położenie biegunów i zer

Badanie na obiekcie (zdejmowanie charakterystyk) **Erystyki**<br>• Trypholantic Calisland<br>• Trypholantic charakterystyk)<br>• Tryb tekstowy (funkcje tf, ss, zpk)<br>• Tryb tekstowy (funkcje tf, ss, zpk)

Symulacje Matlab (Scilab)

• Schemat graficzny

(bloki Integrator, State-space, Transfer function)

1

## Charakterystyki statyczne

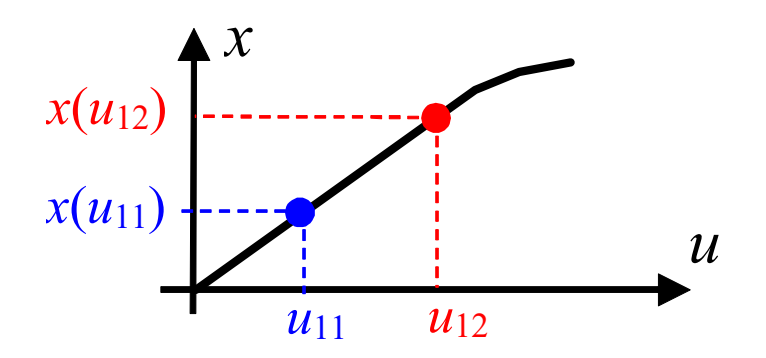

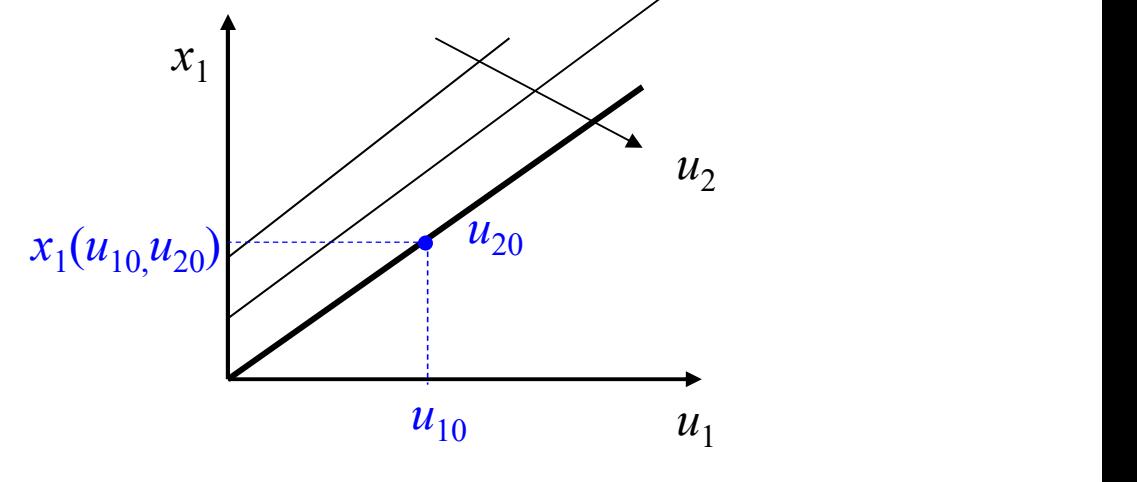

Sposób wyznaczenia: równanie statyczne / układ równań statycznych (rozwiązanie, wykres)

 $\square$  symulacyjnie

 zdjęcie charakterystyki na obiekcie (seria pomiarów w stanie ustalonym)

### Warunki:

 $\Box$  podczas wyznaczania  $x(u_1)$  inne wejścia są stałe  $\square$  punkty charakterystyki odczytane w stanie ustalonym

Zastosowanie:<br>□ punkt pracy,<br>□ liniowość (zakres liniowości)<br>□ wzmocnienie układu (przy stałym $k_u = \frac{\Delta x}{\Delta x}$  $\Box$  punkt pracy, liniowość (zakres liniowości)  $\Box$  wzmocnienie układu (przy stałym wymuszeniu)

$$
k_u = \frac{\Delta x}{\Delta u}
$$

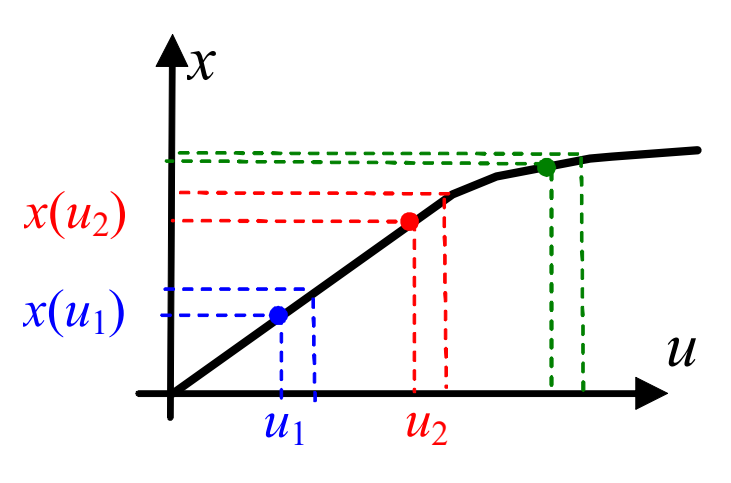

Rodziny charakterystyk

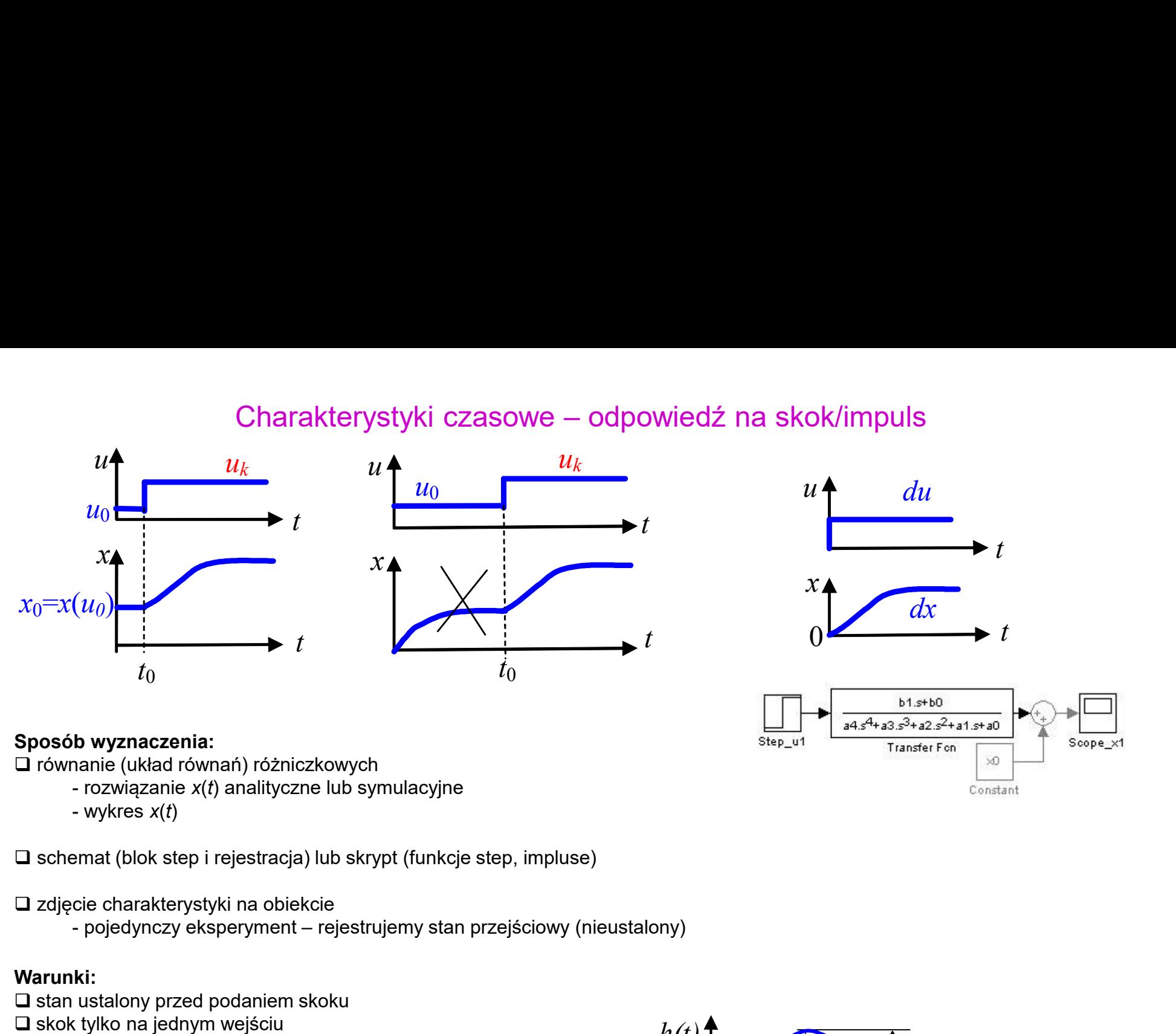

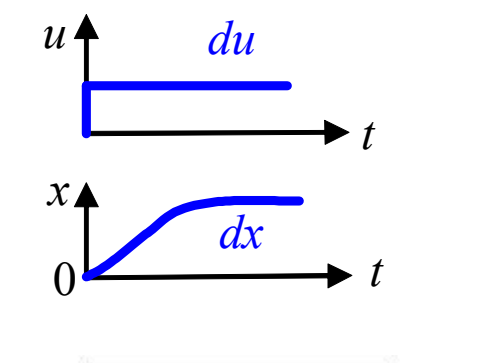

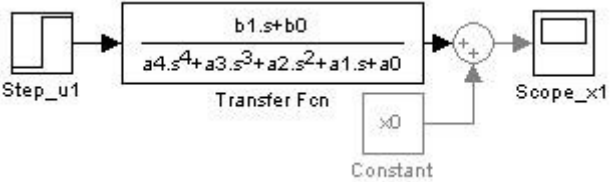

### Sposób wyznaczenia:

równanie (układ równań) różniczkowych

 $\square$  schemat (blok step i rejestracja) lub skrypt (funkcje step, impluse)

zdjęcie charakterystyki na obiekcie

### Warunki:

 $\square$  stan ustalony przed podaniem skoku skok tylko na jednym wejściu odpowiednio długi czas rejestrowania charakterystyki

### Zastosowanie:

□ stabilność, oscylacyjność

czas ustalania odpowiedzi (porównanie dynamiki obiektów)

 $\Box$  liniowość (jak?)

identyfikacja modeli

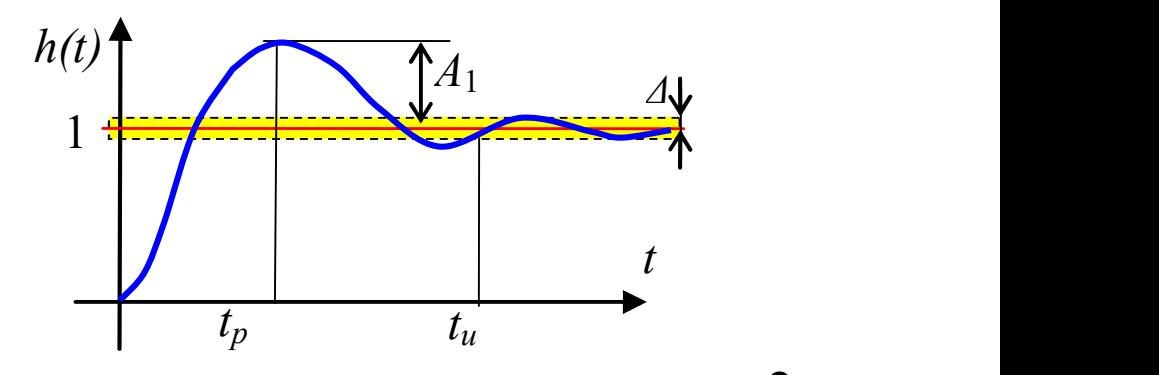

## Charakterystyki statyczne i dynamiczne (czasowe)

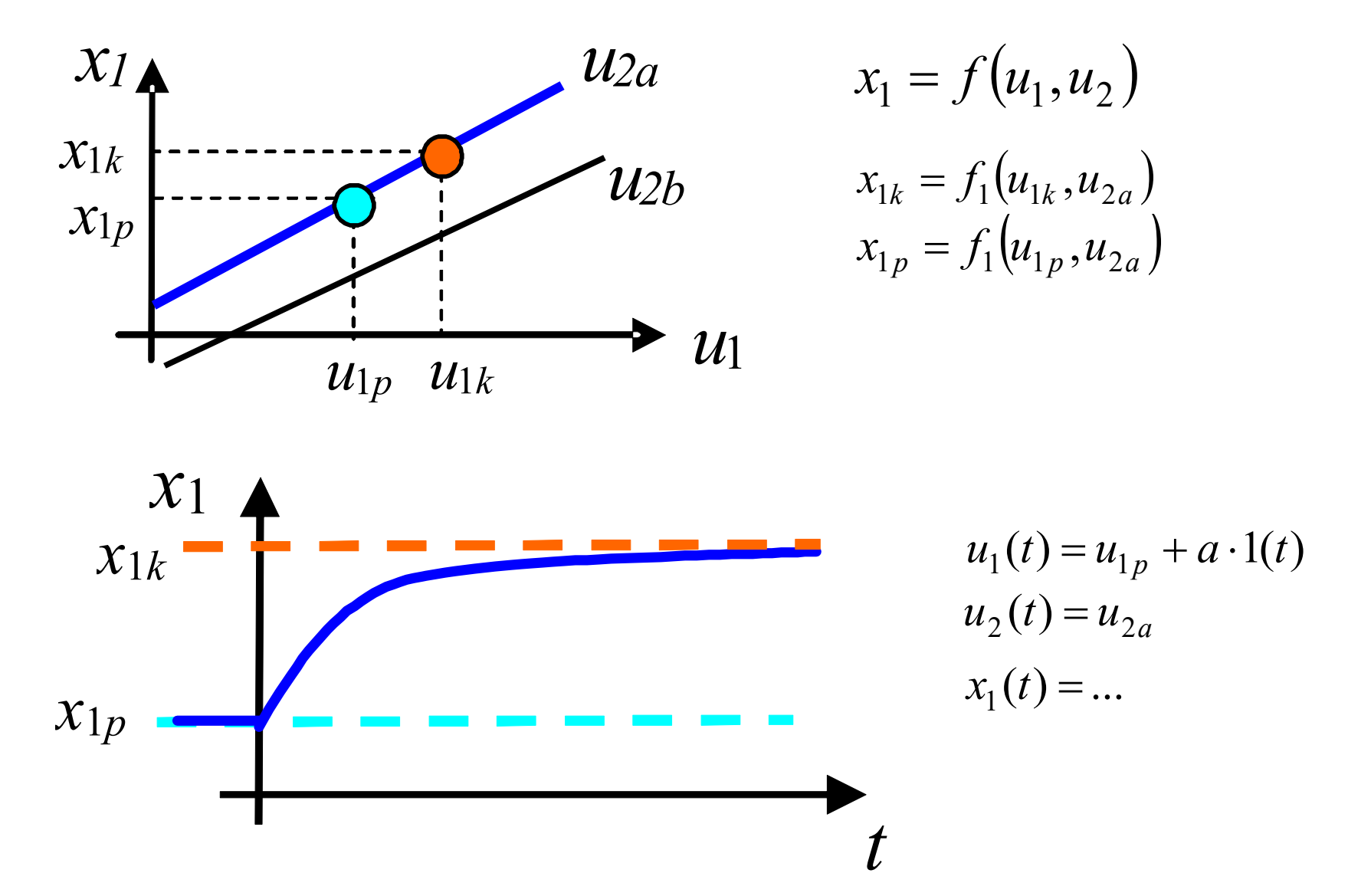

Eksperymentalne wyznaczanie charakterystyk czasowych

## Warunki początkowe (równanie różniczkowe)

Równanie różniczkowe n-tego rzędu:

$$
a_n x^{(n)}(t) + \dots + a_1 \dot{x}(t) + a_0 x(t) = b_0 u(t)
$$

Warunki początkowe dla stanu równowagi:

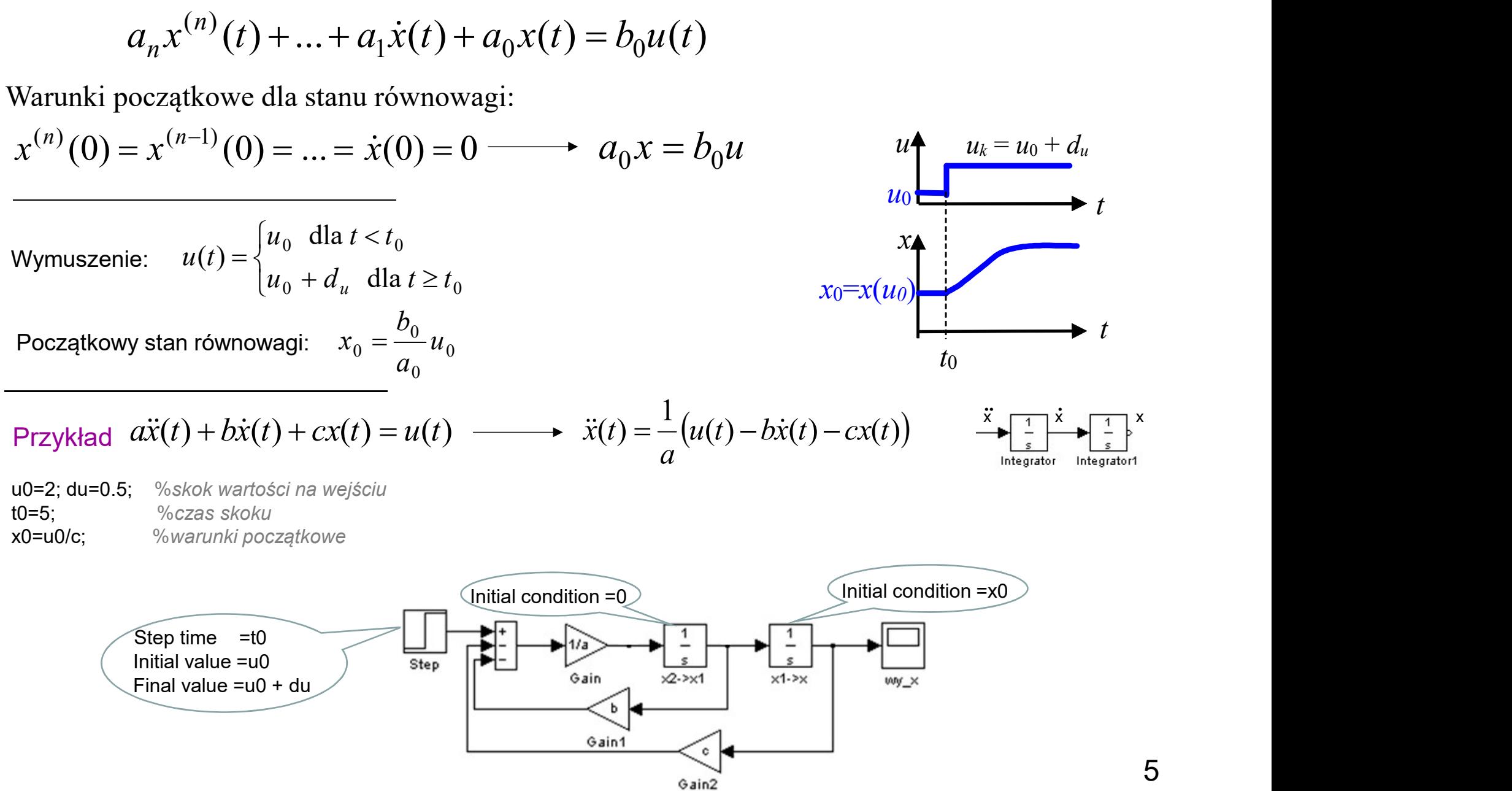

## Warunki początkowe (równania stanu)

Układ równań stanu:

$$
\begin{bmatrix} \dot{x}_1 \\ \dot{x}_2 \\ \dot{x}_3 \end{bmatrix} = \begin{bmatrix} a_{11} & a_{12} & a_{13} \\ a_{21} & a_{22} & a_{23} \\ a_{31} & a_{32} & a_{33} \end{bmatrix} \begin{bmatrix} x_1 \\ x_2 \\ x_3 \end{bmatrix} + \begin{bmatrix} b_{11} & b_{12} \\ b_{21} & b_{22} \\ b_{31} & b_{32} \end{bmatrix} \begin{bmatrix} u_1 \\ u_2 \end{bmatrix} \qquad \dot{\mathbf{x}} = \mathbf{A}\mathbf{x} + \mathbf{B}\mathbf{u}
$$

Warunki początkowe dla stanu równowagi:  $\dot{x}_1(0) = 0, \dot{x}_2(0) = 0, \dot{x}_3(0) = 0$ 

Początkowy stan równowagi:

 $\mathbf{x} = -\mathbf{A}^{-1} \mathbf{B} \mathbf{u}$ 

Wymuszenie: 
$$
u_1(t) = \begin{cases} u_{10} & \text{dla } t < t_0 \\ u_{10} + d_u & \text{dla } t \ge t_0 \end{cases}
$$
  $\mathbf{u}_0 = \begin{bmatrix} u_{10} \\ u_{20} \end{bmatrix}$   
 $u_2(t) = u_{20}$ 

Początkowy stan równowagi:

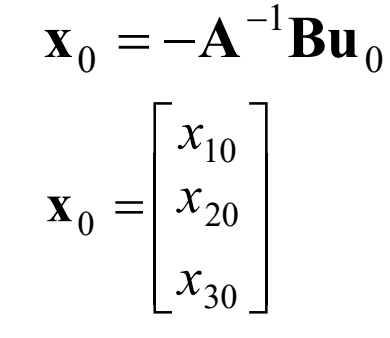

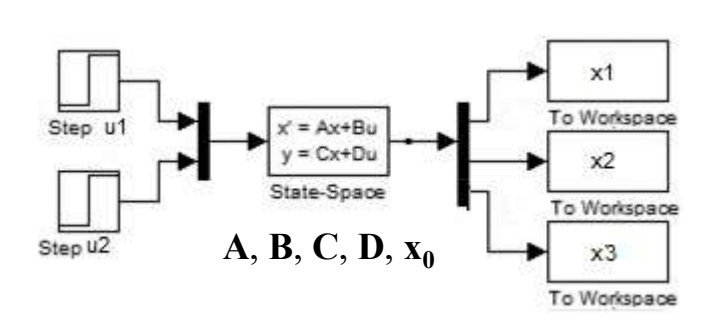

 $0 = Ax + Bu$ 

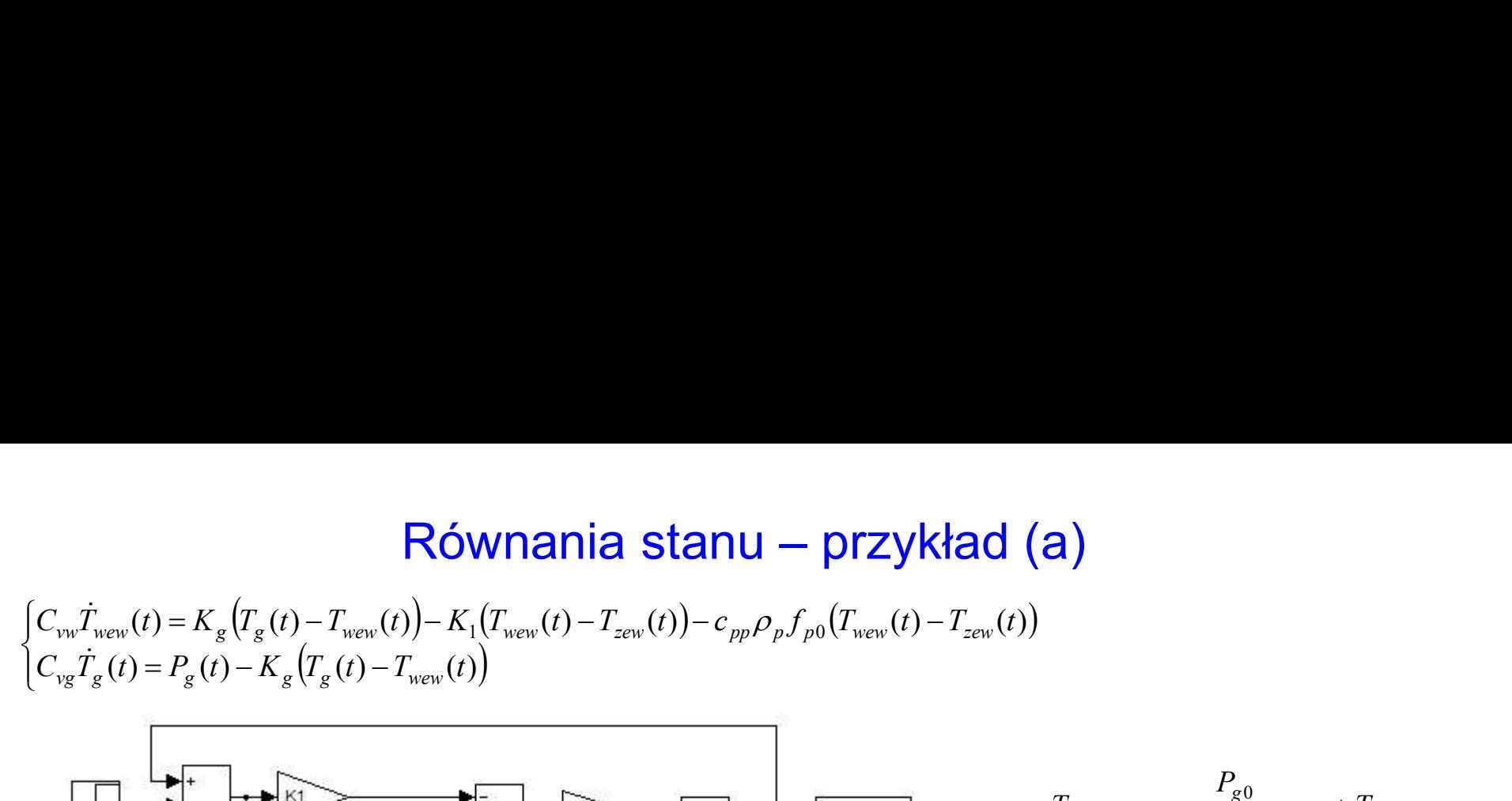

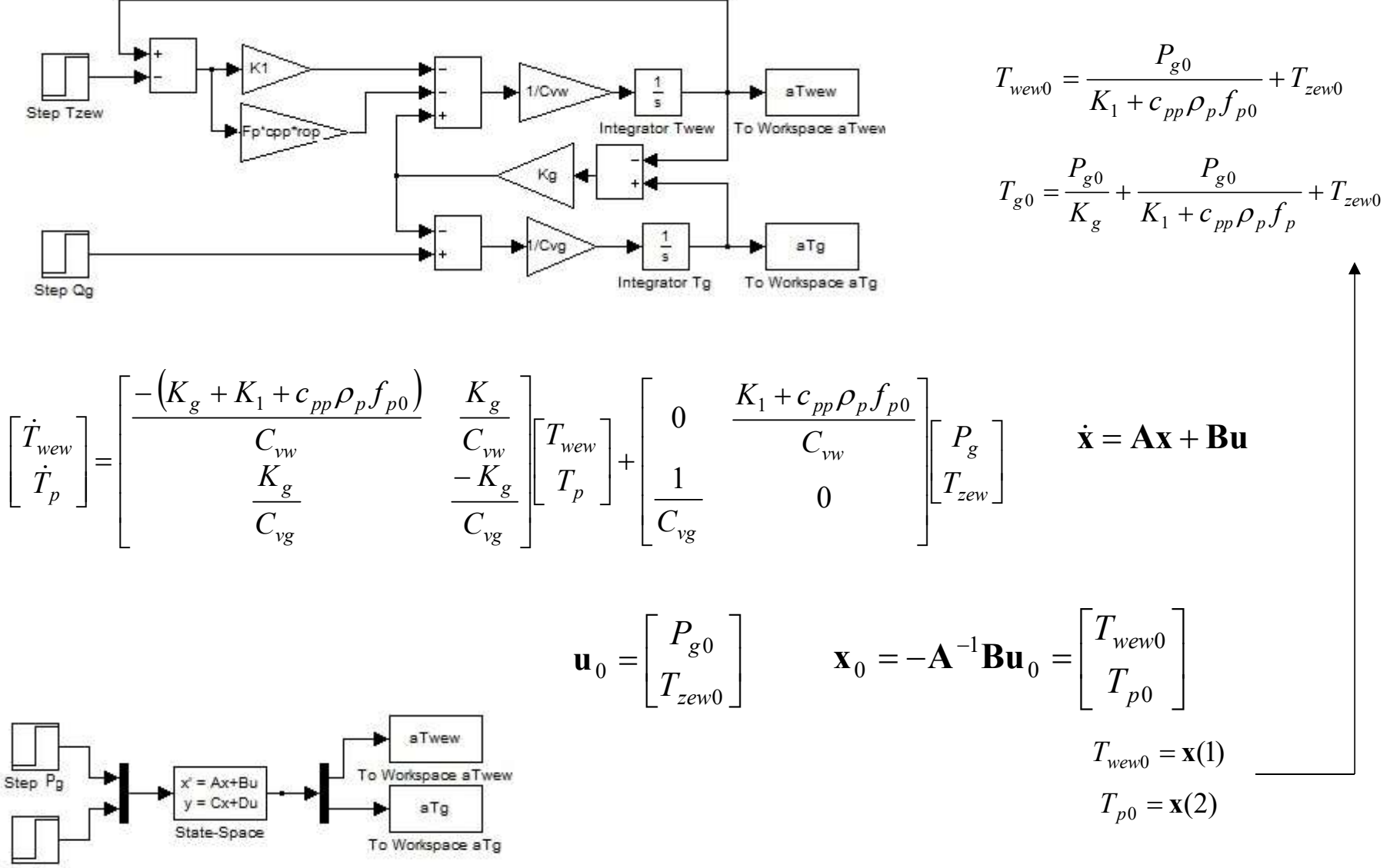

Step Tzew

Równania stanu – przykład (a)<br>  $\pi(t) = K_1(T_{\text{new}}(t) - T_{\text{new}}(t)) - c_{pp} \rho_p f_p(t) (T_{\text{new}}(t) - T_{\text{new}}(t))$ <br>  $\pi_{\text{new}}(t)$  $(T_{\rho}(t) - T_{wew}(t)) - K_1(T_{wew}(t) - T_{zew}(t)) - c_{pp} \rho_{p} f_{p}(t) (T_{wew}(t) - T_{zew}(t))$  $\vert$ {.  $\vert$  $= P_{\sigma}(t) - K_{\sigma}(T_{\sigma}(t) =K_{\rho}\left(T_{\rho}(t)-T_{wew}(t)\right)-K_{1}\left(T_{wew}(t)-T_{zew}(t)\right)-c_{pp}\rho_{p}f_{p}(t)(T_{wew}(t) (t) = P_{\rm g}(t) - K_{\rm g}(T_{\rm g}(t) - T_{\rm wew}(t))$  $\mathcal{L}(t)$  =  $K_g(T_g(t) - T_{wew}(t)) - K_1(T_{wew}(t) - T_{zew}(t)) - c_{pp} \rho_{p} f_{p}(t) (T_{wew}(t) - T_{zew}(t))$  $C_{v_{\rm F}}T_{\rm g}(t) = P_{\rm g}(t) - K_{\rm g}(T_{\rm g}(t) - T_{\rm wew}(t))$  $C_{vw}T_{wew}(t) = K_{\varphi}\left(T_{\varphi}(t) - T_{wew}(t)\right) - K_{1}\left(T_{wew}(t) - T_{zew}(t)\right) - c_{\mu\nu}\rho_{\mu}f_{\mu}(t)\left(T_{wew}(t) - T_{zew}(t)\right)$  $v_g t_g (t) - t_g (t)$   $\Lambda_g (t_g (t) - t_{wew})$  $v_w I_{wew}(t) = \frac{K_g}{t_g}(t_g(t)) - I_{wew}(t) - K_1 I_{wew}(t) - I_{zew}(t)) - \frac{K_g}{t_g}(t_g(t)) - I_{zew}(t)$  $\dot{r}$  $\dot{T}_{\text{New}}(t) = K_{g} \left( T_{g}(t) - T_{\text{New}}(t) \right) - K_{1} \left( T_{\text{New}}(t) - T_{\text{new}}(t) \right) - c_{\text{pp}} \rho$ 

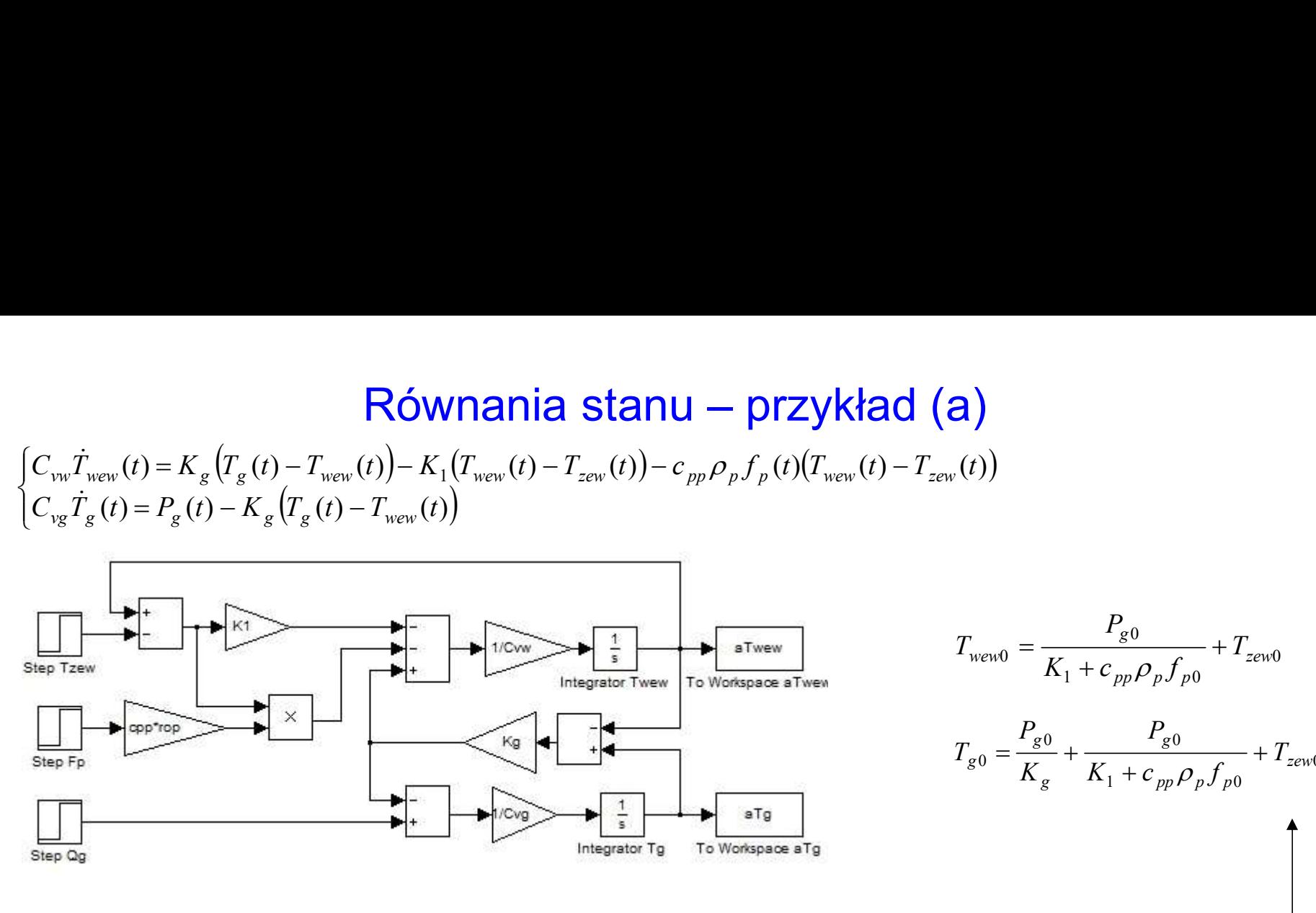

Stan początkowy wejścia: 
$$
P_{g0}
$$
,  $T_{zew0}$ ,  $f_{p0}$ :

$$
\begin{bmatrix} \dot{T}_{wew} \\ \dot{T}_{p} \end{bmatrix} = \begin{bmatrix} \frac{-\left(K_g + K_1 + c_{pp}\rho_p f_{p0}\right)}{C_{vw}} & \frac{K_g}{C_{vw}} \\ \frac{K_g}{C_{vg}} & \frac{-K_g}{C_{vg}} \end{bmatrix} \begin{bmatrix} T_{wew} \\ T_p \end{bmatrix} + \begin{bmatrix} 0 & \frac{K_1 + c_{pp}\rho_p f_{p0}}{C_{vw}} \\ \frac{1}{C_{vg}} & 0 \end{bmatrix} \begin{bmatrix} P_g \\ T_{zew} \end{bmatrix} \qquad \dot{\mathbf{X}} = \mathbf{A}\mathbf{x} + \mathbf{B}\mathbf{u}
$$

$$
\mathbf{u}_0 = \begin{bmatrix} P_{g0} \\ T_{z\text{ewo}} \end{bmatrix} \qquad \mathbf{x}_0 = -\mathbf{A}^{-1} \mathbf{B} \mathbf{u}_0 = \begin{bmatrix} T_{\text{new0}} \\ T_{p0} \end{bmatrix}
$$

$$
T_{\text{new0}} = \mathbf{x}(1)
$$

$$
T_{p0} = \mathbf{x}(2)
$$

8

0

## Warunki początkowe (transmitancja)

$$
a_n s^n X(s) + ... + a_1 sX(s) + a_0 X(s) = b_0 U(s)
$$
  
\n
$$
\mathcal{L} \{af_1(t) + bf_2(t)\} = af_1(s) + bf_2(s)
$$
  
\n
$$
\mathcal{L} \left[f(t)\right] = sf(s) - f(0_+) = sf(s)
$$
  
\n
$$
f(0_+) = 0
$$

Transmitancja:

Zerowe warunki początkowe:

$$
G(s) = \frac{X(s)}{U(s)}
$$

$$
x^{(n-1)}(0) = 0; \dots; \quad \dot{x}(0) = 0
$$
  
 
$$
u(0) = 0; \ x(0) = 0
$$

Rozwiązanie i symulacja tylko dla zerowych warunków początkowych

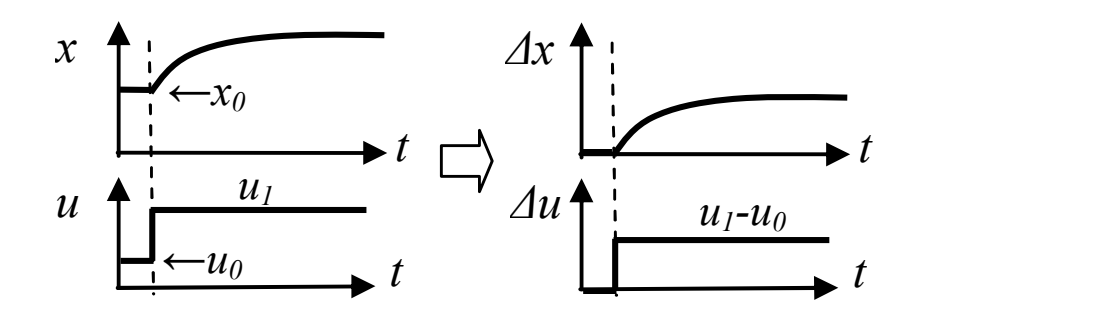

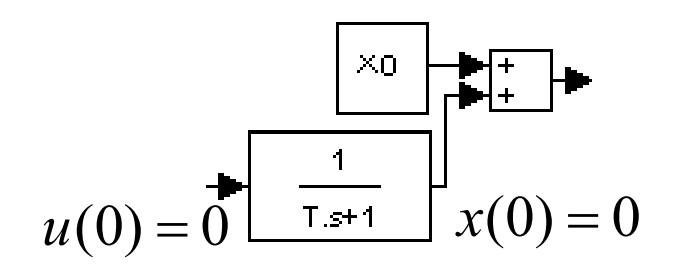

Przesunięcie układu odniesienia Ustalenie punktu pracy w modelu

# Reakcja skokowa od dowolnego stanu ustalonego

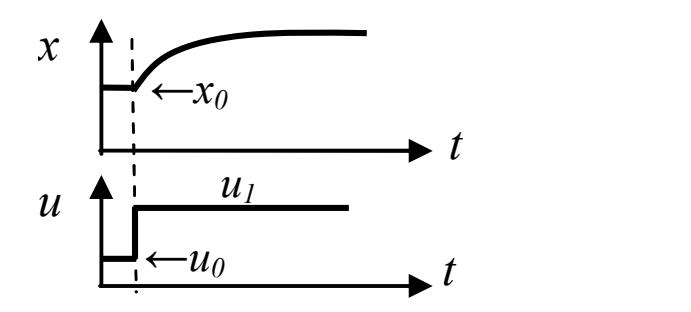

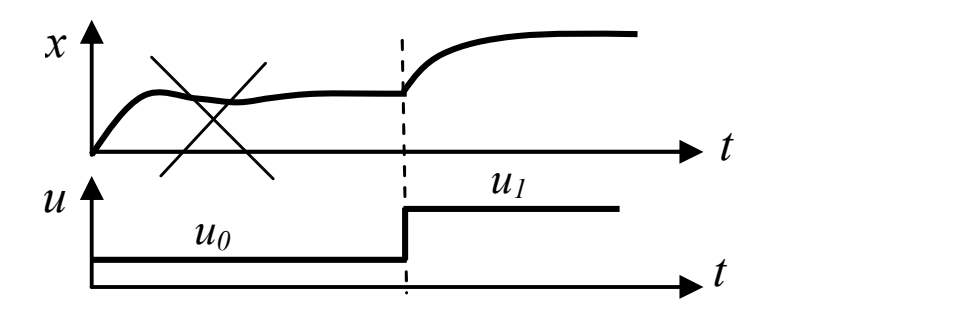

Symulacja od stanu ustalonego Symulacja od przypadkowego stanu

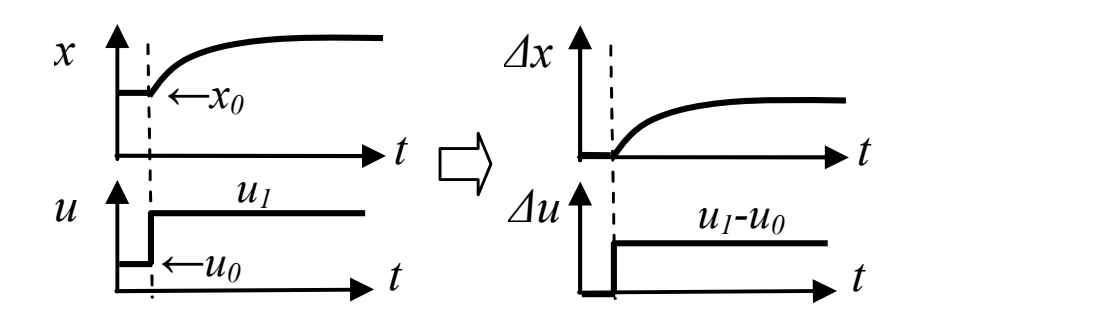

Przesunięcie układu odniesienia Ustalenie punktu pracy w modelu

1

 $T<sub>.5</sub>+1$ 

 $\times$ n

Reakcje układu liniowego:

mogą być przesuwane (reakcja nie zależy od punktu pracy)

□ mogą być skalowane

```
Jeśli x(t) to reakcja na skok 1(t),
```
to reakcja y(t) na skok  $a \cdot 1(t)$  jest równa y(t)=  $a \cdot x(t)$